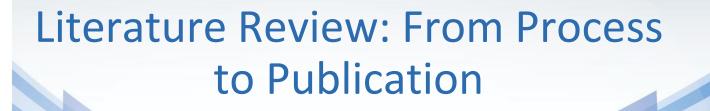

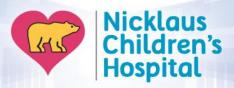

**Research Institute** 

Leat Perez, BS
Sr. Clinical Research Coordinator
Leat.Perez@Nicklaushealth.org

#### What is a literature review?

- An objective, concise and <u>critical</u> examination of published research from scholarly sources on a specific topic
- Typically required as part of grant and research proposals
- Can become a publication itself

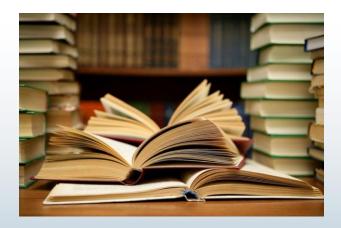

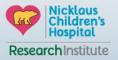

#### **General Process**

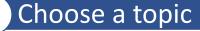

Decide on the type of review

Defining appropriate databases and keywords

Screen, read, evaluate

Analyze content

Synthesize

Write, publish, present

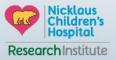

# Types of Lit Reviews

|                      | Scoping Review                                                       | Systematic Review                                                                      |
|----------------------|----------------------------------------------------------------------|----------------------------------------------------------------------------------------|
| Purpose:             | Summarize literature on topic, identify themes and gaps in knowledge | Aid in decision making and determining best practice, support evidence-based practices |
| Research question:   | Often broad                                                          | Specific, focused, objective                                                           |
| Inclusion/exclusion: | Can be developed <i>ad hoc</i>                                       | Defined at outset with narrow parameters                                               |
| Search strategy:     | Not necessarily explicitly stated                                    | Comprehensive, systematic, reproducible queries                                        |
| Synthesis:           | Typically qualitative overview                                       | Quantitative, meta-analysis                                                            |

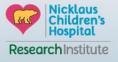

# Indexed, Peer-Reviewed Databases

| Database & Website                                                                                                    | Description                                                                                                    | What's included                                                                                                    |  |
|----------------------------------------------------------------------------------------------------|----------------------------------------------------------------------------------------------------|----------------------------------------------------------------------------------------------------|--|
| PubMed <a href="https://pubmed.ncbi.nl">https://pubmed.ncbi.nl</a> <a href="minih.gov/">m.nih.gov/</a>                                     | <ul> <li>National Library of Medicine's premier bibliographic database</li> <li>Free search engine</li> <li>Contains over 21 million citations for biomedical literature from MEDLINE, life science journals and online books</li> </ul>                                    | <ul> <li>Academic journals covering fields<br/>of medicine, nursing, dentistry,<br/>veterinary medicine, preclinical<br/>science</li> <li>International in scope</li> </ul> |  |
| Embase https://embase.com/                                                                                                    | <ul> <li>European database of biomedical and pharmacological literature</li> <li>Contains over 20 million citations</li> <li>Maintained by Elsevier and can be accessed by subscribed users only</li> </ul>                                                                 | <ul> <li>Active, peer-reviewed journals</li> <li>Broad international scope</li> </ul>                                                                                       |  |
| Cochrane Reviews <a href="https://www.cochranelib">https://www.cochranelib</a> <a href="rary.com/cdsr/reviews/">rary.com/cdsr/reviews/</a> | <ul> <li>Leading database for extensive systematic<br/>literature reviews containing meta-analysis</li> <li>Offers free access to abstracts and some full<br/>length articles; however, most full text reviews<br/>require a subscription or pay-per-view access</li> </ul> | <ul> <li>Topics including medications,<br/>surgery, technology, education</li> <li>Includes protocols and editorials</li> </ul>                                             |  |

# Indexed, Peer-Reviewed Databases Con't

| Database & Website                                                                                                    | Description                                                                                                    | What's included                                                                                                    |  |
|----------------------------------------------------------------------------------------------------|----------------------------------------------------------------------------------------------------|----------------------------------------------------------------------------------------------------|--|
| Cochrane Central Register of Controlled Trials <a href="https://www.cochranelibrary.com/central">https://www.cochranelibrary.com/central</a> | <ul> <li>Collection of databases in medicine and other healthcare specialties</li> <li>Uses a search interface called OVID</li> </ul>                                                                        | Focuses on reports of randomized or controlled research articles                                                            |  |
| Scopus <a href="https://www.scopus.com/">https://www.scopus.com/</a>                                                                         | <ul> <li>Largest abstract and citation database<br/>of peer-reviewed literature and quality<br/>web sources</li> <li>Maintained by Elsevier and can be<br/>accessed only by subscribed users only</li> </ul> | <ul> <li>Contains conference papers in addition to scientific journals and books</li> <li>International in scope</li> </ul> |  |
| Web of Science <a href="https://www.webofknowledge.co">https://www.webofknowledge.co</a> <a href="mailto:m/">m/</a>                          | <ul> <li>Covers over 12,000 of the highest<br/>impact journals worldwide, including<br/>Open Access journals and over 150,000<br/>conference proceedings</li> </ul>                                          | Coverage in the sciences, social sciences, arts, and humanities, with coverage to 1900                                      |  |

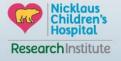

# **Subject-Specific Databases**

| Database & Website Description                                                     |                                                                                                    | What's included                                                                                                    |  |
|------------------------------------------------------------------------------------|----------------------------------------------------------------------------------------------------|----------------------------------------------------------------------------------------------------|--|
| PsychINFO https://psycnet.apa.org/search                                           | Over 4.5 million abstracts of peer-<br>reviewed literature in the behavioral and<br>social sciences                                                                                                    | Includes conference papers, book<br>chapters, psychological tests, scales<br>and measurement tools                              |  |
| AOSpine <a href="https://www.aospine.org/">https://www.aospine.org/</a>            | <ul> <li>Comprehensive database providing<br/>evidence on treatment of spine<br/>problems that is organized effectively<br/>and graded according to evidence class</li> <li>Maintained by AOSpine International,<br/>requires a paid membership for access</li> </ul> | Summaries of recently published<br>research articles on topics including<br>spine therapies, prognosis and<br>diagnosis         |  |
| CINAHL  https://www.ebscohost.com/n  ursing/products/cinahl- databases/cinahl-plus | Comprehensive journal index to nursing and allied health literature                                                                                                    | <ul> <li>Includes books, nursing dissertations,<br/>conference proceedings, practice<br/>standards and book chapters</li> </ul> |  |

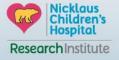

## **Gray literature**

- Refers to information that is not formally published by commercial publishers or peer-reviewed journals, including reports, white papers, conference proceedings, etc.
- Examples:
  - > Professional association websites
  - ➤ Google Scholar
  - > AHRQ (Agency for Healthcare Research and Quality): <a href="https://www.ahrq.gov/">https://www.ahrq.gov/</a>
  - > NCG (National Clearinghouse Guidelines): <a href="https://www.guideline.gov/">https://www.guideline.gov/</a>
  - > WHO (World Health Organization): https://www.who.int/en/

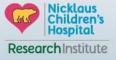

## **Steps of Search Process**

- 1. Identify key concepts in your research questions
- 2. Determine appropriate databases and keywords
  - Brainstorm related terms for concepts including those that are broader, narrower and similar
- 3. Refine search parameters and combinations
- 4. Identify pertinent Medical Subject Heading (MeSH) terms relevant to each database
- 5. Refine search parameters again
- 6. Search and filter

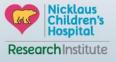

## Example – Step #1: Identifying Key Concepts

#### • Area of interest:

- Understanding the current consent process in pediatric translational research
- Intention is to develop a new research protocol that addresses gaps and tests potential improvements (e.g. more personalized experience)

#### • Key concepts:

- Major issues, debates and problems regarding the involvement of children/adolescents/young adults in the consent process for translational research
- Empirical studies evaluating the process and/or improvements

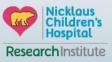

# First inclination - Google has the answer to everything....

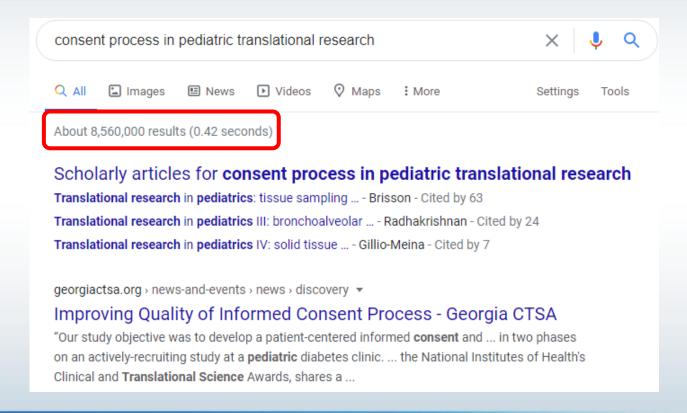

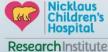

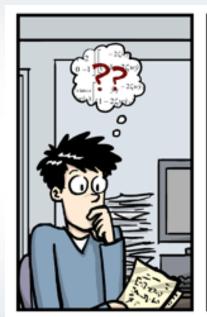

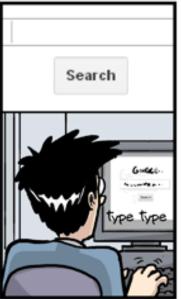

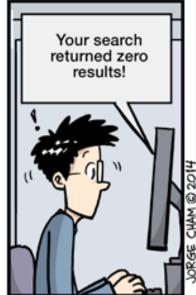

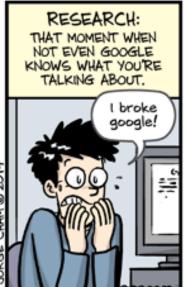

WWW.PHDCOMICS.COM

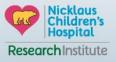

#### Example – Step #2: Determining Databases & Keywords

#### Databases:

- PubMed
- Scopus
- PsychINFO

#### Keywords by variable/domain:

- Consent informed consent, assent
- Translational research biobanks, biorepositories, tissue banks, genomics
- Pediatrics children, adolescents, minors, young adults

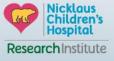

## Step #3: Refining Search Parameters

#### Tools at hand:

- Truncations (\*): search variations on a word stem
- Quotation marks: keep terms together and in order
- Parenthesis: allows you to combine concepts
- Boolean Operators: AND, OR, NOT

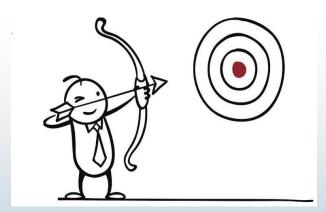

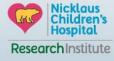

# Example – Step #3: Refining Search Parameters

| Domain                 | Keywords                                                        | Refined Search Terms                                    | Includes                                                                                                    |
|------------------------|-----------------------------------------------------------------|---------------------------------------------------------|----------------------------------------------------------------------------------------------------|
| Consent                | consent<br>assent                                               | "informed consent" assent                               | informed consent (as one idea)                                                                                   |
| Translational research | biobanks<br>genomics                                            | biobank* biorepositor* tissue banks genomics            | biobank, biobanks, biobanking biorepository, biorepositories                                                     |
| Pediatrics             | children<br>adolescents<br>minors<br>young adults<br>pediatrics | child* adolescen* minor* pediatr* paediatr* young adult | child, children adolescent, adolescents, adolescence minor, minors pediatric, pediatrics paediatric, paediatrics |

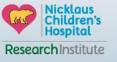

#### Example – Step #4: MeSH Terms

#### NCBI MeSH database

- 1. Enter all your keywords and related terms to see if MeSH indexing exists
- 2. Expand the logic trees and assess
- 3. Determine if you should stick with a broader category, focus on a narrower terms or scrap the term all together

#### Example:

- Genome: <a href="https://www.ncbi.nlm.nih.gov/mesh/?term=genome">https://www.ncbi.nlm.nih.gov/mesh/?term=genome</a>
- Genomics: <a href="https://www.ncbi.nlm.nih.gov/mesh/68023281">https://www.ncbi.nlm.nih.gov/mesh/68023281</a>

#### Ah-ha moment!

It's not worth using genom\* in search strategy

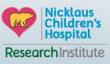

## Non-MeSH vs. MeSH: What's the big deal?

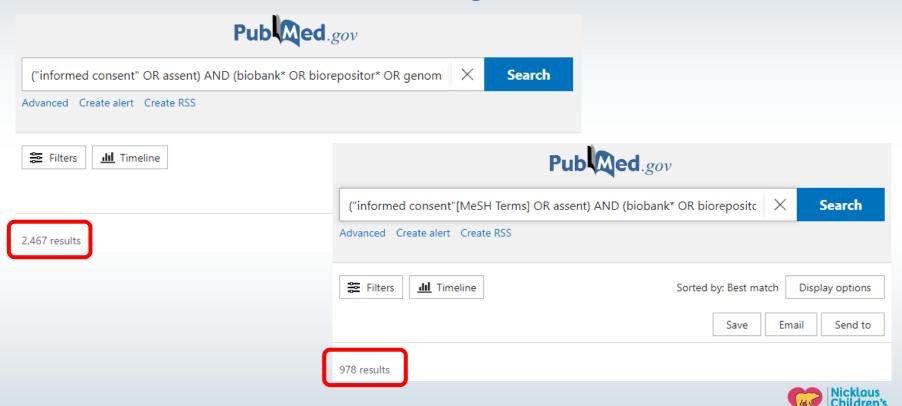

ResearchInstitute

## Example – Step #5: Refine Search Parameters Again

**>** J Empir Res Hum Res Ethics. 2018 Oct;13(4):391-401. doi: 10.1177/1556264618782231. Epub 2018 Jun 14.

#### Biobanking in the Pediatric Critical Care Setting: Adolescent/Young Adult Perspectives

Erin D Paquette <sup>1 2</sup>, Sabrina F Derrington <sup>1 2</sup>, Avani Shukla <sup>2</sup>, Neha Sinha <sup>3</sup>, Sarah Oswald <sup>1</sup>, Lauren Sorce <sup>2</sup>, Kelly N Michelson <sup>1 2</sup>

Affiliations + expand

PMID: 29900801 PMCID: PMC6146019 DOI: 10.1177/1556264618782231

Can use the terms from relevant articles to refine your own search

#### MeSH terms

- > Adolescent
- > Adult
- > Attitude\*
- > Biological Specimen Banks / ethics\*
- > Biomedical Research / ethics\*
- > Child
- > Comprehension
- > Critical Care\*
- > Cross-Sectional Studies
- > Decision Making
- > Ethics, Research
- > Female
- > Humans
- > Informed Consent By Minors
- > Informed Consent\*

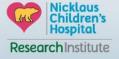

# Step #6: Searching & Filtering

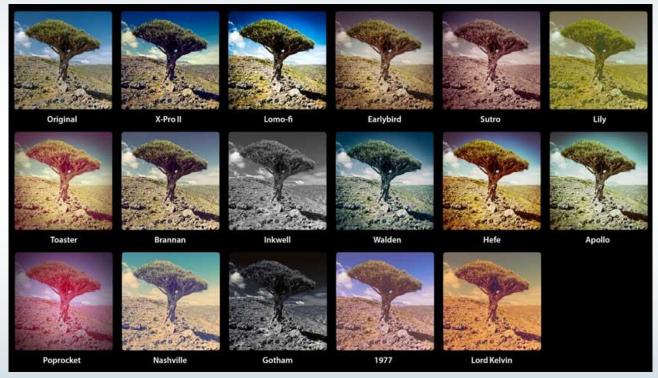

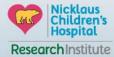

## Example – Step #6: Searching & Filtering

• Informed consent & translational research: 978

("informed consent" [MeSH Terms] OR assent) AND (biobank\* OR biorepositor\* OR genomics [MeSH Terms] OR tissue bank [MeSH Terms])

• Informed consent & translational research & pediatrics: 216

("informed consent" [MeSH Terms] OR assent) AND (biobank\* OR biorepositor\* OR genomics [MeSH Terms] OR tissue bank [MeSH Terms]) AND (child\* OR adolescen\* OR minor OR pediatri\* OR paediatri\* OR young adult)

• Filters: publication date, language, text availability, article type, etc.

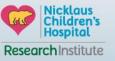

#### Screening

The quality of a lit review relies heavily on the scope and quality of studies/articles included

- 1. Screen Titles & Abstracts
  - Focus on reasons to exclude (e.g. irrelevant, article type, etc.)
- 2. Screen Full Text
  - Remove studies or other materials that do not meet your inclusion criteria

\*Keep track of the number excluded at each level. At the full-text screening level, it is also common to keep track of your reasons for excluding each paper

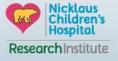

# Putting it all together....

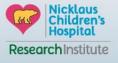

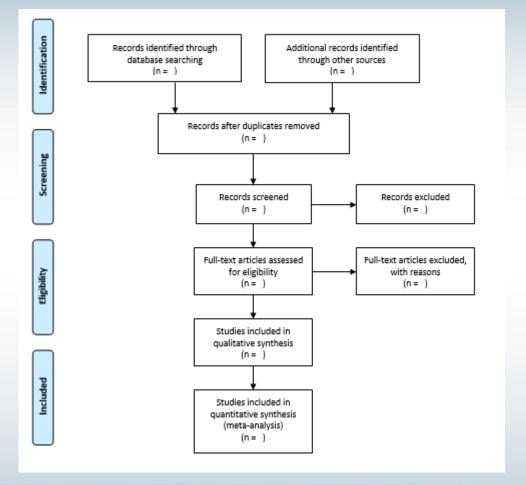

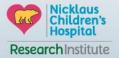

#### **Qualities of Good Literature Reviews**

- Preferred Reporting in Systematic Reviews and Meta-Analysis (PRISMA)
  - Evidence-based minimum set of items for reporting in systematic reviews and meta-analyses
  - Broken down by section
  - Adherence often preferred by high impact journals
- Itemized checklist available at: <a href="http://www.prisma-statement.org/">http://www.prisma-statement.org/</a>

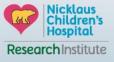

#### Now get to writing!

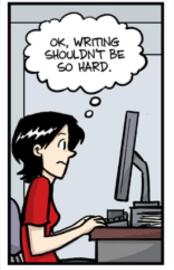

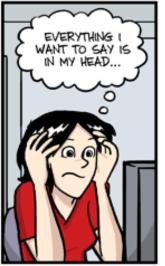

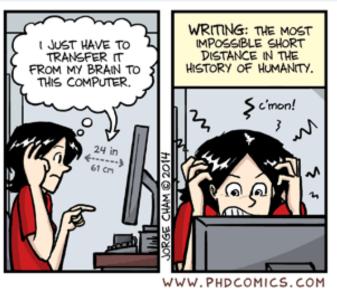

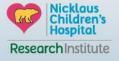

# Questions?

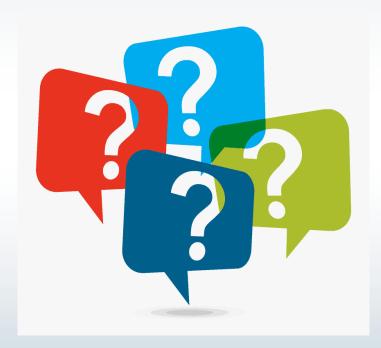

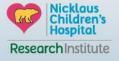